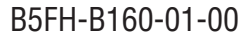

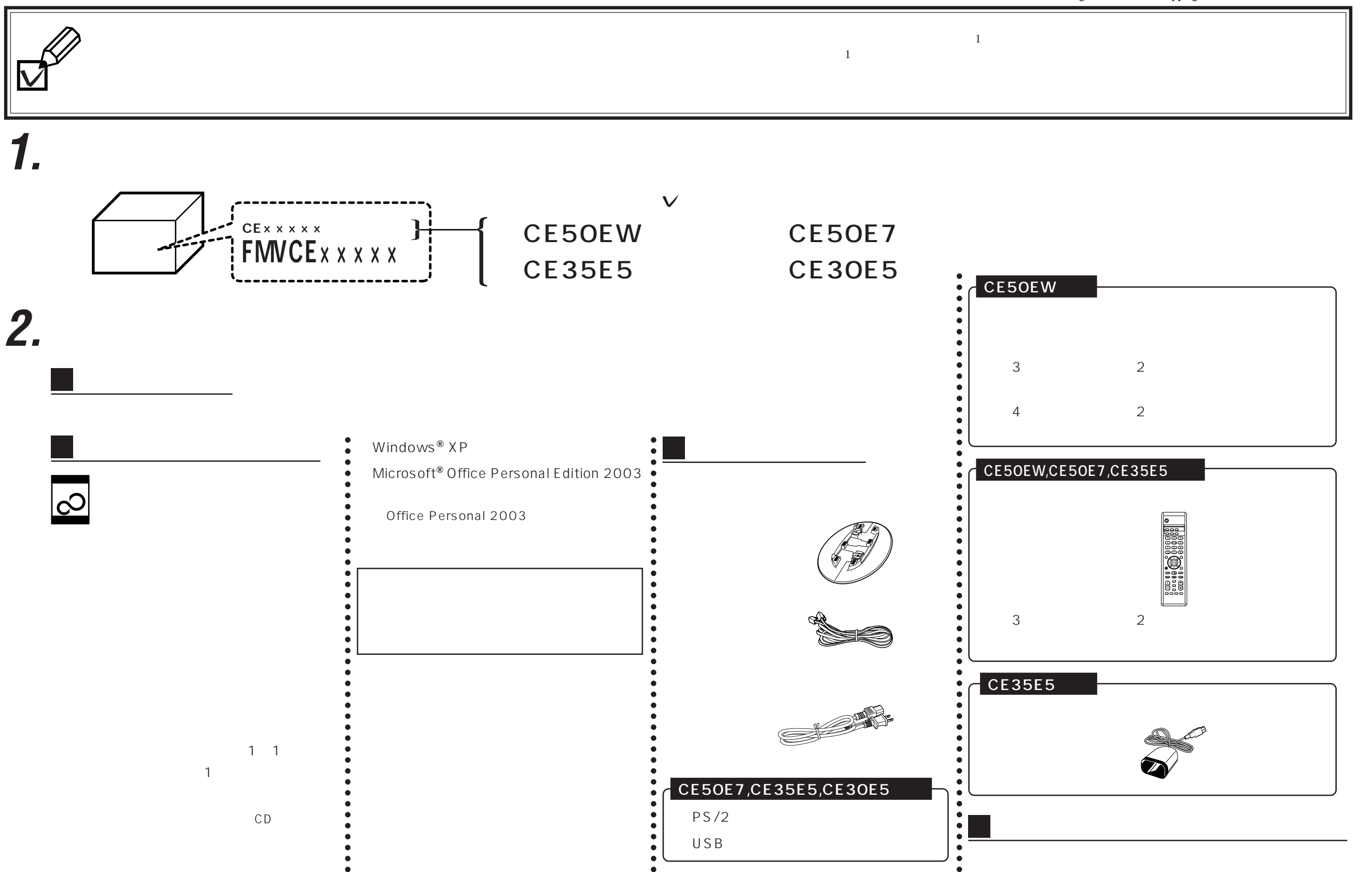

CE50E7, CE35E5, CE30E5

 $PS/2$ USB

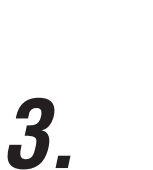

1 1

C<sub>D</sub>

サポートディスク(1 枚)

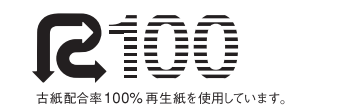

 $\bullet$  $\bullet$  $\ddot{\bullet}$  $\bullet$ 

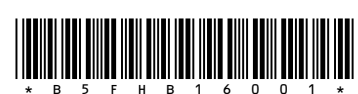